## **QGIS Application - Bug report #14650 Processing > Import Vector into PostGIS database > error**

*2016-04-09 12:21 PM - Paolo Cavallini*

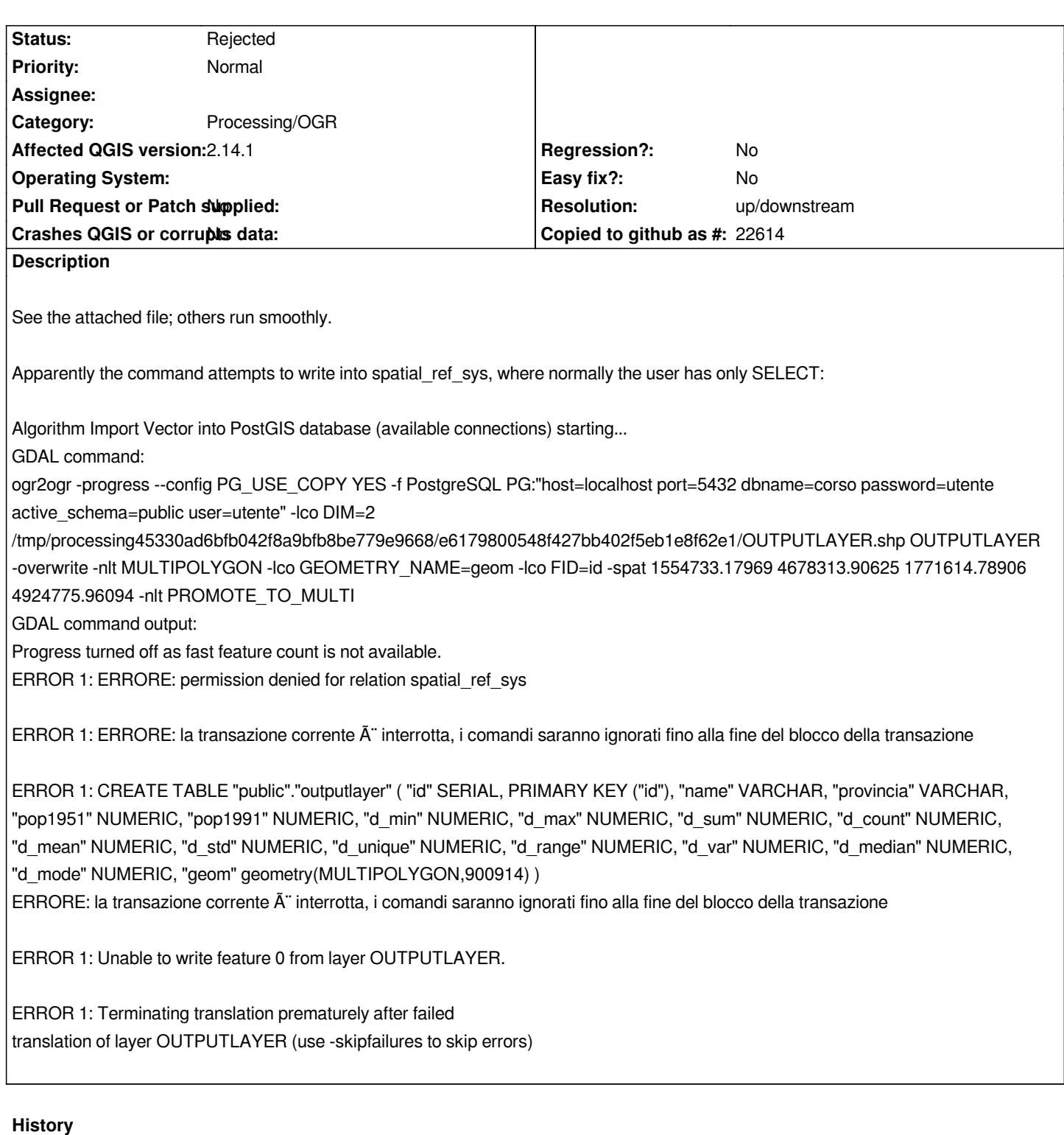

## **#1 - 2016-04-09 11:32 PM - Giovanni Manghi**

*- Status changed from Open to Feedback*

*No problems whatsoever here with your data (Lin and Win) using a connection with a user that has only "select" on spatial\_ref\_sys.*

*Tested also your command from the cli, no issues. As the tool is just a frontend for ogr2ogr you must also try. If it fails and the command is correct (and the above one it is) then the problem is likely somewhere else.*

## **#2 - 2016-04-10 08:16 AM - Paolo Cavallini**

*- Resolution set to up/downstream*

*- Status changed from Feedback to Rejected*

*Right, an upstream issue. Sorry for the noise.*

**Files**

*zs2.zip 115 KB 2016-04-09 Paolo Cavallini*